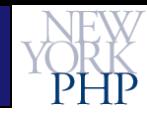

#### **MySQL and PHP – State of the Union** Connectors, Best Practices, Performance, and the "Cloud"

New York City MySQL Meetup December 9th, 2008

CommunityOne East

Sun Microsystems

March 18th, 2009

**Web Performance for PHP Developers**

**Web Performance Meetup/Etsy.com**

**June 16th, 2009**

Scaling & Optimizing MySQL Sun Microsystems December 16<sup>th</sup>, 2008

#### **Hans Zaunere, Managing Member**

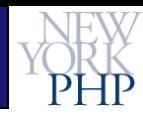

## **Overview**

- Introduction
- Connectors
- Best Practices and Techniques
- Performance and Scaling
- Scaling and Performance
- Clouds and Smog
- Questions/Resources

### Introduction **AMP** Needs No Introduction

- Apache/MySQL/PHP
- Other variations on the theme
	- But the fundamentals remain

**PHP glues together highspeed database with highspeed external libraries**

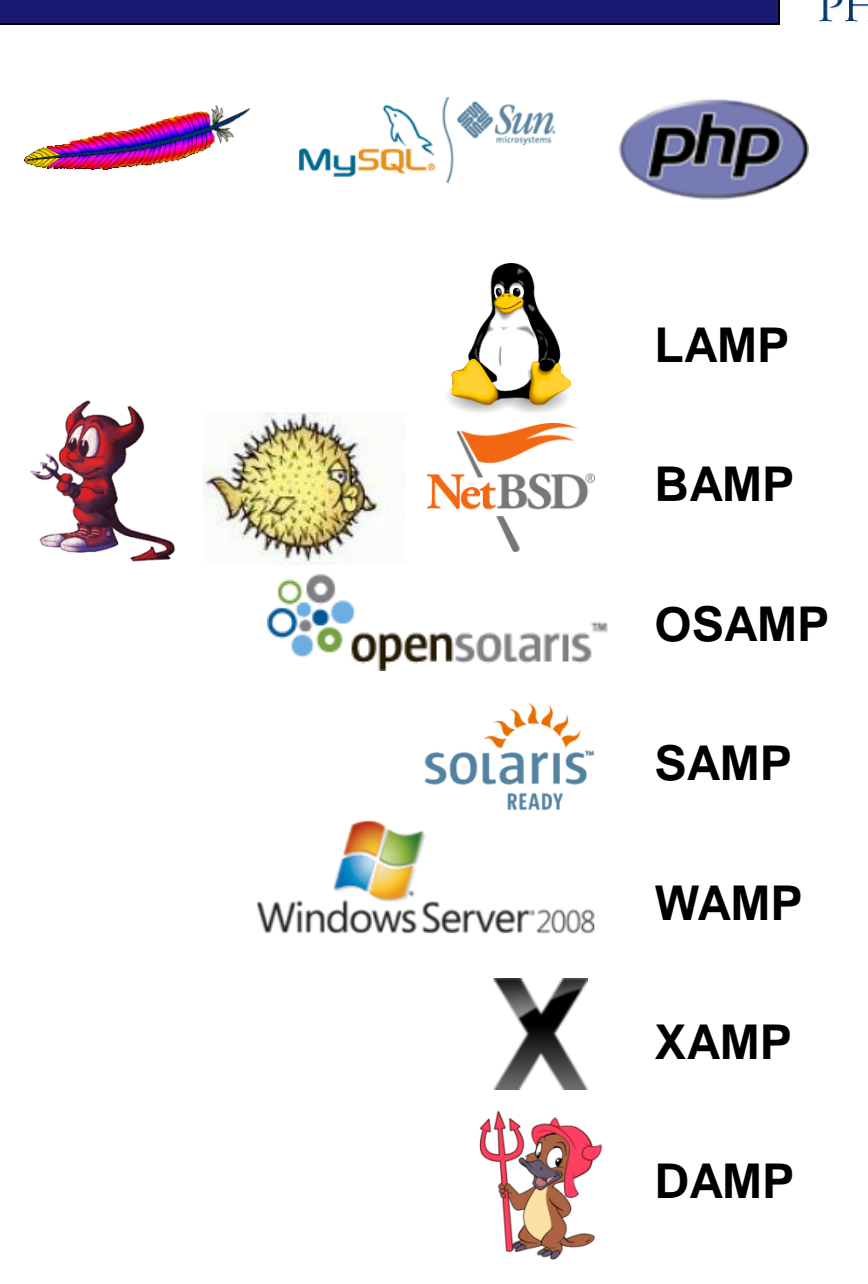

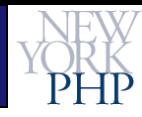

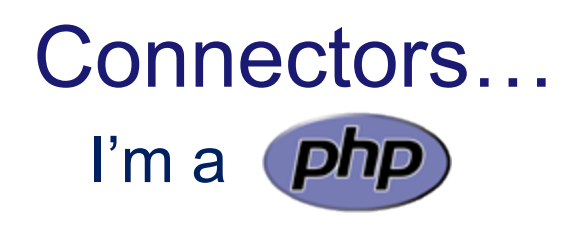

- mysql The Classic
- mysqli Improving a Classic
- PDO Abstracted Abstraction
- mysqlnd A PHP Native

#### **Pick the Right Connector**

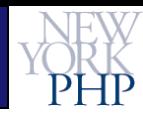

### Connectors… mysql Extension - The Classic

- <http://www.php.net/mysql>
- Still one of the fastest and quickest to implement
- Results are always strings
- Very mature and proven code
- Strictly functional
- No binary protocol support
- Always be real
	- mysql\_real\_escape\_string() EVERYTHING

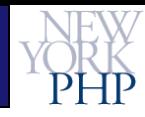

## Connectors…

### mysqli Extension – Improving a Classic

- <http://www.php.net/mysqli>
- Recommended for all new development
- Supports new and old MySQL features
- Prepared statements and binary protocol available
	- Result sets are returned as PHP native types
	- Some advantages/disadvantages
- Choice between functional or object-based code
- Just got persistent connections
	- Now "idiot proof" and yields almost 7x connections/second gain

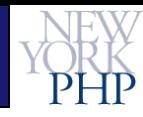

## Connectors…

### PDO – Abstracted Abstraction

- <http://www.php.net/pdo> <http://www.php.net/pdo-mysql> <http://dev.mysql.com/tech-resources/articles/mysql-pdo.html>
- **P**HP **D**ata **O**bject
- Provides consistent OO interface to multiple database
	- May deviously hide differences between databases **Know thy configuration and available database features**
- Segmentation fault issues early on still gun shy
- Still being developed, including support for mysqlnd
- Recommended only if abstraction is an immediate requirement

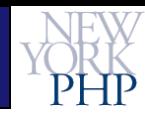

### Connectors… mysqlnd Library – A PHP Native

- <http://blog.ulf-wendel.de/> (current) <http://blog.felho.hu/what-is-new-in-php-53-part-3-mysqlnd.html>
- Optional backend library for mysql/mysqli/PDO
- Takes advantage of PHP/Zend Engine internal structure
- Supports async queries
	- Deprecates --enable-mysqlnd-threading
- Long time in coming but still *apparently* developed
- Available in PHP 5.3 (alpha)
- Not recommended for prime time quite yet

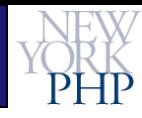

**Connectors** …Survey Says

• Stick with - or upgrade to - **mysqli**

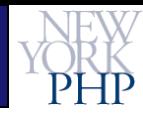

## Best Practices…

- Modern applications should use mysqli
- Know your hardware architecture
	- Use x64 where possible for RAM
	- Avoid mixed 32/x64 environments/libs
	- PHP needs --with-libdir=lib64
	- In production environments strive to have a pure lib64 system
	- Install and link against the right libraries for your architecture
- Know your compile options
	- Don't let ./configure guess
	- --with-mysqli=/usr/bin/mysql\_config **specify file!**
	- --with-mysqli=mysqlnd (alpha)
- Know your client/server versions
	- Make sure they match as closely as possible

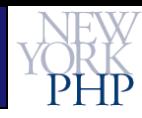

## …and Techniques…

- mysqli objects or functions? Your choice but…
	- Objects may provide a more flexible, elegant and fool-proof implementation
- Be explicit
	- Specify the MySQL resource or result in **every** function
	- mysqli's OO implementation enforces better practices

```
$MYDB = mysql_connect('www.nyphp.com','root','=ro0t--');
// BAD
$R = mysq1 query('SELECT * FROM BB.Account');// GOOD
$R = mysq1 query('SELECT * FROM BB.Account', $MYDB);
```
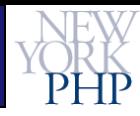

## …and Techniques

- Be prepared with prepared statements?
	- Consider what the actual benefits are for your application
	- Not all applications may benefit

• What's wrong with this picture?

```
$R = mysq1 query('SELECT * FROM BB.Account', $MYDB);$R2 = array();
while( (\$R2[] = mysq1 fetch assoc(\$R)) !== FALSE);
```
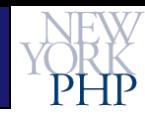

## Performance and Scaling… www.mysqlperformanceblog.com

- Consider use case
	- Need to support varied queries in a framework environment?
	- … or highly repetitive queries in a batch environment?
- Consider highest-cost resources for your application
	- RAM? CPU? Database round-trips?
- Consider your data's flavor
	- Big blobs? Small strings and ints?
	- Lots of rows? Small result sets?
	- Complexity and relationships?

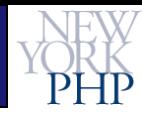

# Performance and Scaling…

- Consider memory usage vs CPU
	- Storing results as an array of arrays (non-columnar)
		- mysqli\_result\_fetch\_all(), mysqli\_result\_fetch\_row(), etc.
	- Storing results as an columnar array
		- mysql\_stmt\_fetch\_column() available in C but not in ext/mysqli (**NEEDED**)

```
// 1663 rows
$R = mysq1 query('SELECT * FROM BB.Account', $MYDB);$R2 = array();
```

```
// Non-columnar 0.034s 3.99mb
while( (\$T = mysq1 fetch assoc(\$R)) !== FALSE )
   $R2[] = $T;
```

```
// Columnar 0.048s 41.18% 3.37mb -15.54%
while( (\$T = mysq1 fetch assoc(\$R)) !== FALSE )
\{foreach( $T as $Col => $Val )
           $R2[$Col][] = $Val;}
```
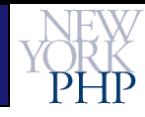

### Performance and Scaling… Connectors - Connectors - Connectors

- Simple benchmarking of the current Connector scene
	- 500 executions of a simple SELECT
	- Retrieving 1663 rows each time

mysql> SELECT \* FROM BB.Account

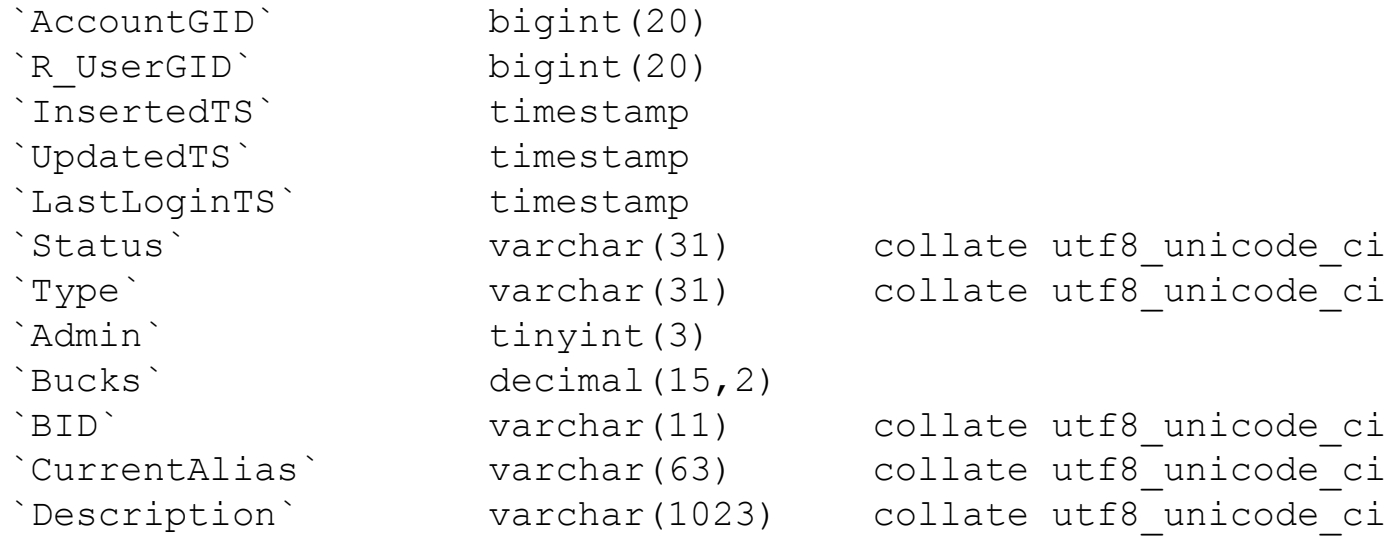

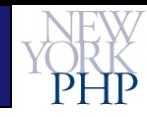

## Performance and Scaling… **Text Queries (Text Protocol)**

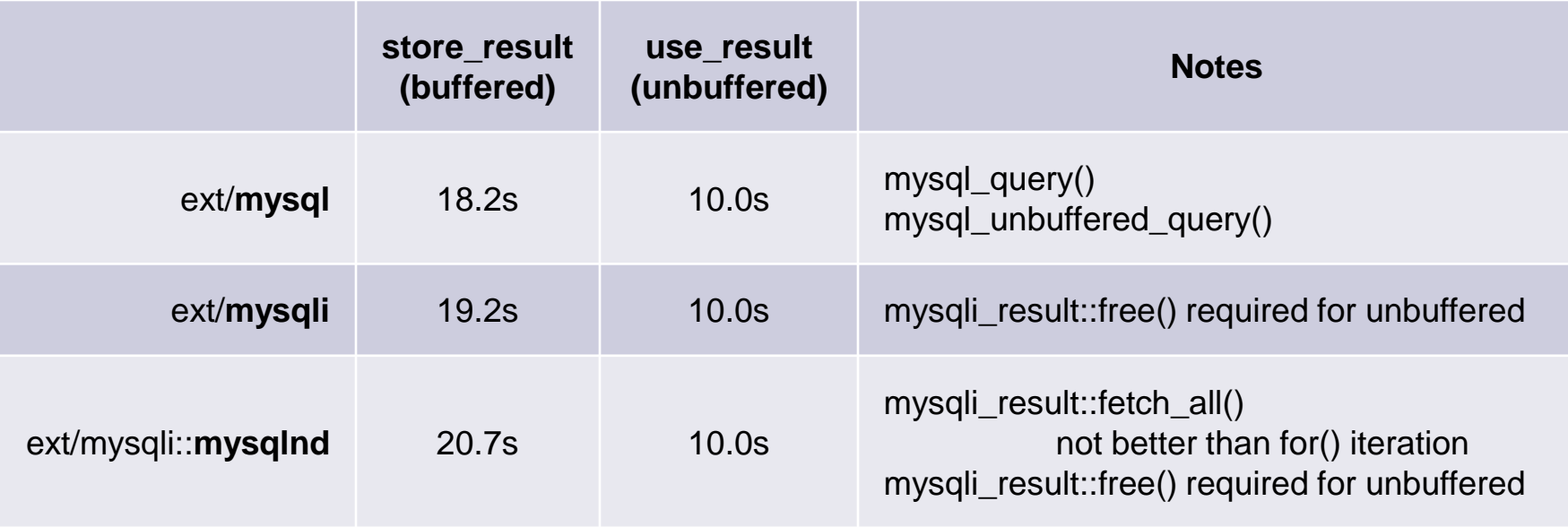

- All values available as PHP strings, regardless of column's type
	- NULLs generally remain as NULLs in PHP
- Always \*\_free\_result() as a best practice
	- Required for unbuffered queries

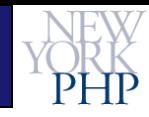

### Performance and Scaling… **Prepared Statements (Binary Protocol)**

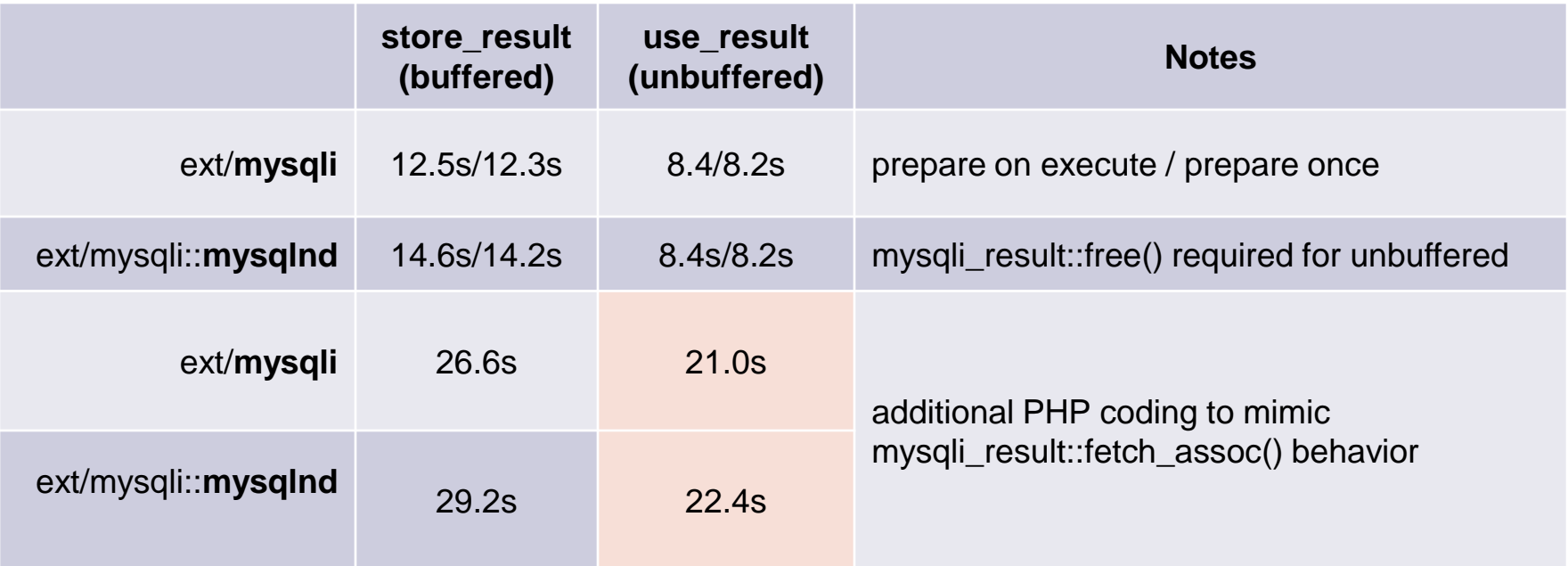

- Each prepare requires an additional database roundtrip
	- <http://forge.mysql.com/worklog/task.php?id=3359>
- All values available as PHP types corresponding to column type
- \* free\_result() and \* stmt\_close() not always needed
	- But recommended as best practice

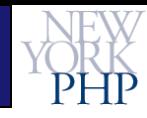

## Performance and Scaling… Observations and Upshots

- No significant difference between localhost vs remote
	- …as it relates to buffered vs. unbuffered
- mysqlnd has actually appeared slower overall
	- Slowdown in handling of PHP variables **WHAT?**
- Framework operations
	- Handle a variety of queries
	- Typically pull rows for later processing
	- Unbuffered (**use\_result**) is faster **but**..
		- Avoid lengthy per-row processing retrieval as the tables are locked until all rows are fetched (mostly a MyISAM problem)
		- Use buffered (**store\_result**) in this case

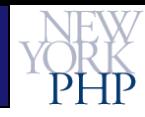

### Performance and Scaling… Observations and Upshots

- Specific/batch operations
	- Prepared statements are better
	- Large data, highly repetitive
	- Not well implemented for general query backend
	- Complex logic required to mimic array/object row fetching **SHAME**
- Generally **or** all things considered…
	- No **huge** difference between prepared and text queries
	- Prepared problematic depending on data structures required

### **YMIGTV** – **Y**our **M**ileage **I**s **G**uaranteed **T**o **V**ary

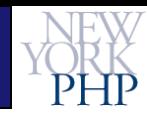

### Performance and Scaling… Optimize Optimize Optimize

- Buffers and configuration
	- Tune buffers for storage engines and operations
- Queries
	- Indexes and correct usage absolutely critical
	- Avoid automatic query generation
	- **WRITE QUERIES CAREFULLY**
- Hardware
	- RAM is fast but disks can be too... pick your battles
	- Augment CPU for crunch-intensive applications

### **MySQL Responds Very Well To The Right TLC**

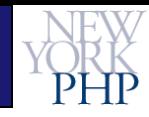

## Performance and Scaling… I'll Say It Again

- Buffers and configuration
	- Architect the storage engines/schema from the outset
	- Tune the right buffers (key\_buffer\_size, innodb\_\*, heap, etc)
- **Queries** 
	- Try to use numeric keys
	- Double check EXPLAIN left/to/right/prefixed
	- Partitioning and disk layout
	- Be careful with sub-queries and temp. tables

### **Convenience Kills Performance MySQL Will Kill You Without TLC**

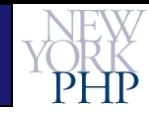

## …Scaling and Performance Scaling Performance…?

- Define scaling for **your** application and requirements
	- **Frequent** or **Complex** functional changes vs. **moderate** traffic
		- Functional Scaling
	- **Stagnant** or **Simple** functional changes vs. **huge** traffic
		- Traffic Scaling
- Sharding i.e. **Application Managed Partitioning**
	- Functional vs. Key vs. Combination
	- Be ready for complexity Bring in expertise
- Add in **memcached** for shard recombination caching

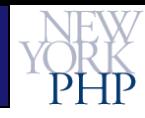

## Scaling and Performance Scaling Performance…?

- Replication Tried and True
	- Able to handle very heavy load if done correctly
	- Comfortable with both Functional and Traffic scaling
	- **Master-Master** is an option if application is aware
- MySQL Cluster
	- Can provide some of the best performance in the industry…
	- ... but only in specific cases
	- Pairs well with **Sharding** as a replacement for memcached
- Keep tabs on your data's path, lifecycle and type
	- Know where it's come from, what it's doing, and where it's going

### **Know Thy Data – Love Thy Data**

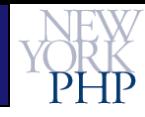

# Clouds and Smog

### Wait, what does that mean?

- Keep Your Feet On the Ground And Your Head Out of the Cloud
	- Clouds mean a lot of different things right now
- Don't put everything on one server duh
- There's no silver bullet Don't try to cheat
	- Give it time, progress is being made
- No cloud will simply scale a database why...?
	- Cloud isn't parallel processing (yet)
- Varying types of Clouds
	- Application/API Azure, Google Apps
	- Virtualization Sun, EC2/Xen, VZ, VMWare
	- Start-up marketing fluff **BE WARY**

### **It's All About Architecture and Optimization ALWAYS**

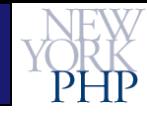

## **Thank You**

#### **hans.zaunere@nyphp.com**

**For renowned online support, New York PHP Mailing Lists are free and available to anyone:**

**<http://www.nyphp.org/mailinglists.php>**

**MySQL SIG:**

**<http://lists.nyphp.org/mailman/listinfo/mysql>**